# **Resultados e Discussão**

#### **5.1**

#### **Uniformidade**

Para averiguação da uniformidade dos tecidos, foram realizadas no laboratório da UNEEQ três partidas de tingimentos com 12 amostras cada.

A avaliação destes resultados torna possível a expressão de uniformidade em termos quantitativos.

As médias dos valores de diferença de cor ∆E\*<sub>uni</sub> das amostras correspondentes, são fornecidos na tabela 15:

| Amostras | Partida | Partida |      |
|----------|---------|---------|------|
|          |         | 2       | 3    |
| 1        | 0,32    | 0,44    | 0,44 |
| 2        | 0,25    | 0,55    | 0,45 |
| 3        | 0,36    | 0,34    | 0,24 |
| 4        | 0,41    | 0,39    | 0,20 |
| 5        | 0, 19   | 0,31    | 0,22 |
| 6        | 0,36    | 0,40    | 0,30 |
| 7        | 0,31    | 0,52    | 0,41 |
| 8        | 0,33    | 0,38    | 0,27 |
| 9        | 0,32    | 0,16    | 0,48 |
| 10       | 0,29    | 0,24    | 0,20 |
| 11       | 0,23    | 0,45    | 0,30 |
| 12       | 0,29    | 0,43    | 0,24 |
| Média    | 0,31    | 0,38    | 0,31 |

Tabela 15 – Resultados da Uniformidade de 3 partidas ∆E\*uni

De acordo com os resultados obtidos, verifica-se que nos tingimentos realizados uma boa uniformidade foi atingida para o tecido em questão, o que garante a confiabilidade no processo.

#### **5.2**

#### **Repetitividade**

Para averiguação da repetitividade das amostras, foram utilizados os mesmos tecidos usados para a uniformidade.

A avaliação destes resultados torna possível a expressão de repetitividade em termos quantitativos.

Os valores de diferença de cor ∆E\*<sub>rot</sub> correspondentes estão na Tabela 16.

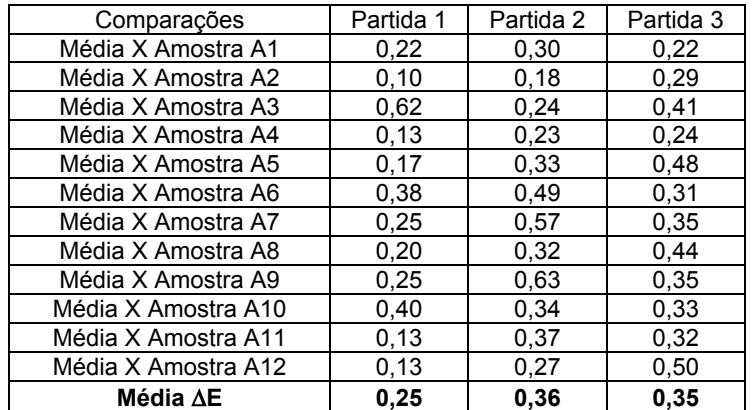

Tabela 16 – Resultados da Repetitividade entre os canecos das 3 partidas realizadas

O valor considerado aceitável para a repetitividade pela comunidade científica é de ∆E<sub>CIELAB</sub> ≤ 0,5. Deste modo, pode-se concluir que os tingimentos realizados tiveram uma ótima repetitividade, estando com valores dentro do estabelecido.

#### **5.3**

#### **Correção Instrumental**

Os cálculos resultantes das correções instrumentais realizados por meio do método que determina a matriz de influência de tingimentos com corantes individuais estão nos apêndices de A a H.

As amostras tingidas pelo método de corantes individuais são de substrato C (Algodão).

As novas receitas para correções são as apresentadas nas tabelas: 17 (Método de tingimento com combinações para as cores 1, 2 e 3), na 18 (Método de tingimento individual para as cores 1, 2 e 3.) e na 19 (Método de tingimento individual para as cores cinza escuro, cinza claro e bege.).

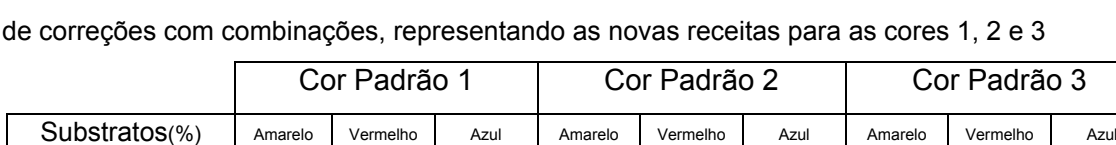

Algodão X Tencel 0,9697 0,3754 0,2447 0,4026 0,8189 0,2241 0,2430 0,3681 0,8332 Algodão X Gorgurão 0,8785 0,3832 0,2150 0,3513 0,9167 0,2005 0,1992 0,3924 0,8894 Gorgurão X Tencel 0,8441 0,3113 0,2073 0,4568 0,7292 0,2079 0,2419 0,3407 0,7964

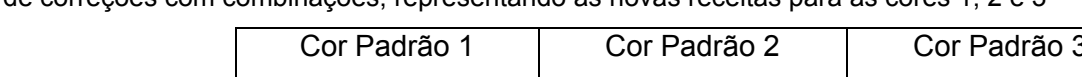

Tabela 17 – Concentração dos corantes a partir dos cálculos de correção pelo método

Tabela 18 – Concentração dos corantes a partir dos cálculos de correção pelo método de correções com tingimentos individuais, representando as novas receitas para as cores 1, 2 e 3

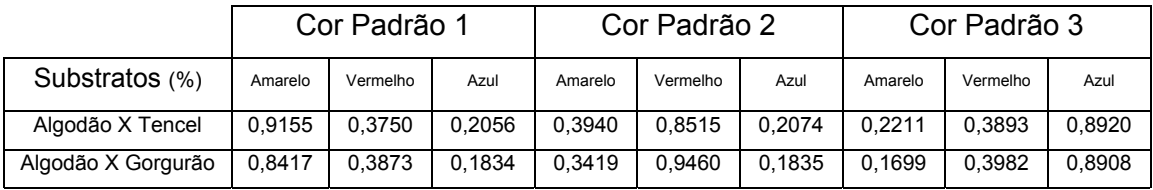

Tabela 19 – Concentração dos corantes a partir dos cálculos de correção pelo método de correções com tingimentos individuais, representando as novas receitas para as cores

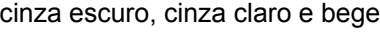

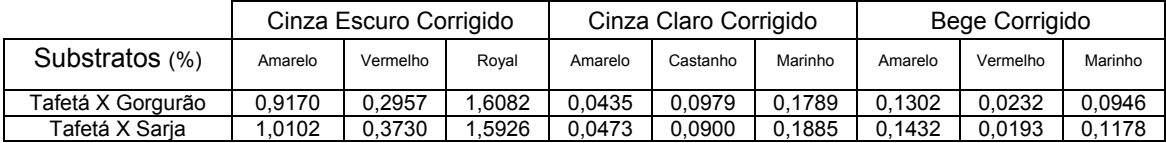

No apêndice E, estão plotados os gráficos de refletância versus comprimento de onda, para as cores padrões cinza escuro, cinza claro e bege antes e após as correções, respectivamente, utilizando-se do método 2.

São apresentados, nas Tabelas 20, 21, 22 e 23 e respectivas figuras, os valores das coordenadas colorimétricas encontradas nas medições das cores padrões 1, 2 ,3 , cinza escuro, cinza claro e bege, antes e após da aplicação das correções para os artigos da tabela 4.

# **5.3.1 Algodão X Tencel**

Tabela 20 – Valores das coordenadas colorimétricas e diferença de cor, medidos em espectrofotômetro, para os artigos de Tencel e Algodão nas Cores 1, 2 e 3, antes e depois das correções do Algodão

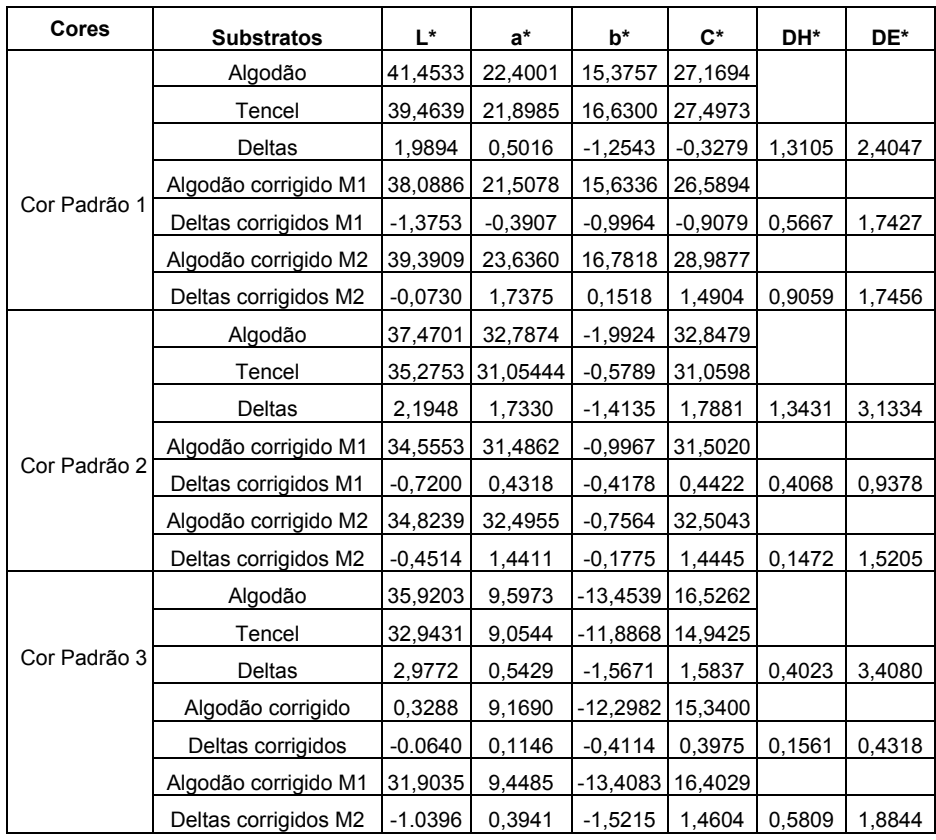

Para os artigos Tencel e Algodão, foi conseguida uma ótima correção para a cor padrão 3 quando utilizado o método 1 e uma boa correção para a cor padrão 2. Já para a cor padrão 1, o resultado mostrou uma pequena correção, não tão satisfatória, nos dois métodos em estudo.

Na seqüência, serão mostrados os gráficos das coordenadas colorimétricas, antes e após as correções pelos métodos: 1 (determinação da matriz influência com tingimentos com combinações) e 2 (determinação da matriz de influência com tingimentos com corantes individuais).

Nas figuras 55, 56 e 57, são apresentadas as diferenças entre as coordenadas colorimétricas das cores padrão 1, 2 e 3, para Tencel e Algodão, obtidas da Tabela 20. (Na esquerda: Deltas; no centro: Deltas corrigidos pelo método 1; na direita: Deltas corrigidos pelo método 2)

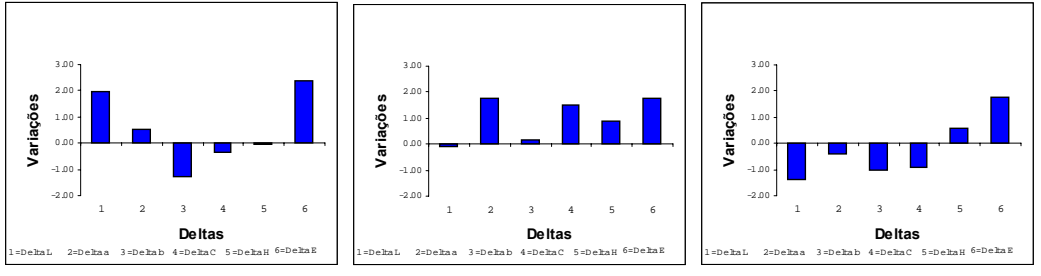

Figura 55 – Diferenças entre as coordenadas colorimétricas da cor Padrão 1 (Tencel e

Algodão ), antes e após as correções

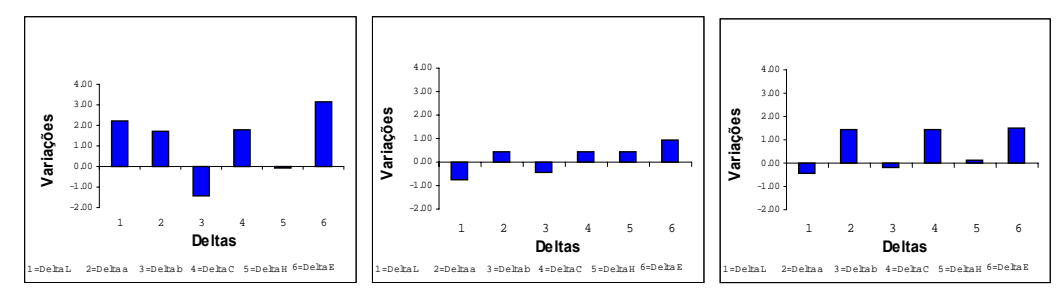

Figura 56 – Diferenças entre as coordenadas colorimétricas da cor Padrão 2 (Tencel e Algodão ), antes e após as correções

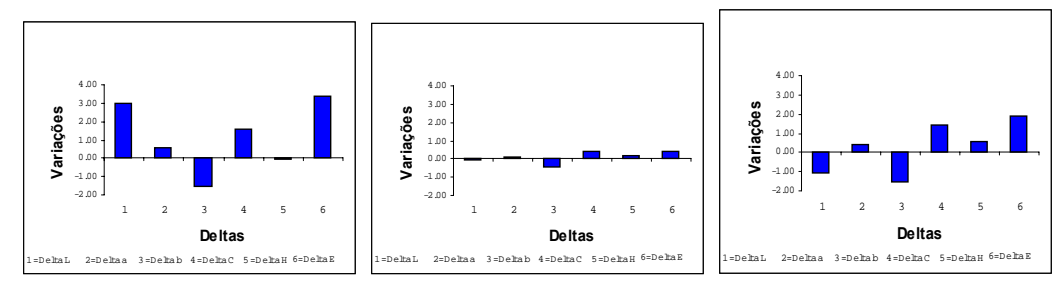

Figura 57 – Diferenças entre as coordenadas colorimétricas da cor Padrão 3 (Tencel e Algodão ), antes e após as correções

#### **5.3.2**

#### **Algodão x Gorgurão**

Nos artigos Algodão e Gorgurão, foram atingidas correções para todas as cores nos dois métodos, no entanto com a cor padrão 3 pelo método 1 chegouse ao valor de 0,47 CIELAB que é um excelente valor.

Na seqüência serão mostrados novamente os gráficos das coordenadas colorimétricas, antes e após as correções pelos métodos: 1 (determinação da matriz influência com tingimentos com combinações) e 2 (determinação da matriz de influência com tingimentos com corantes individuais) agora para os artigos Algodão (Sarja) e Gorgurão.

Tabela 21 – Valores das coordenadas colorimétricas e diferença de cor, medidos em espectrofotômetro, para os artigos de Algodão e Gorgurão nas Cores 1, 2 e 3, antes e depois das correções

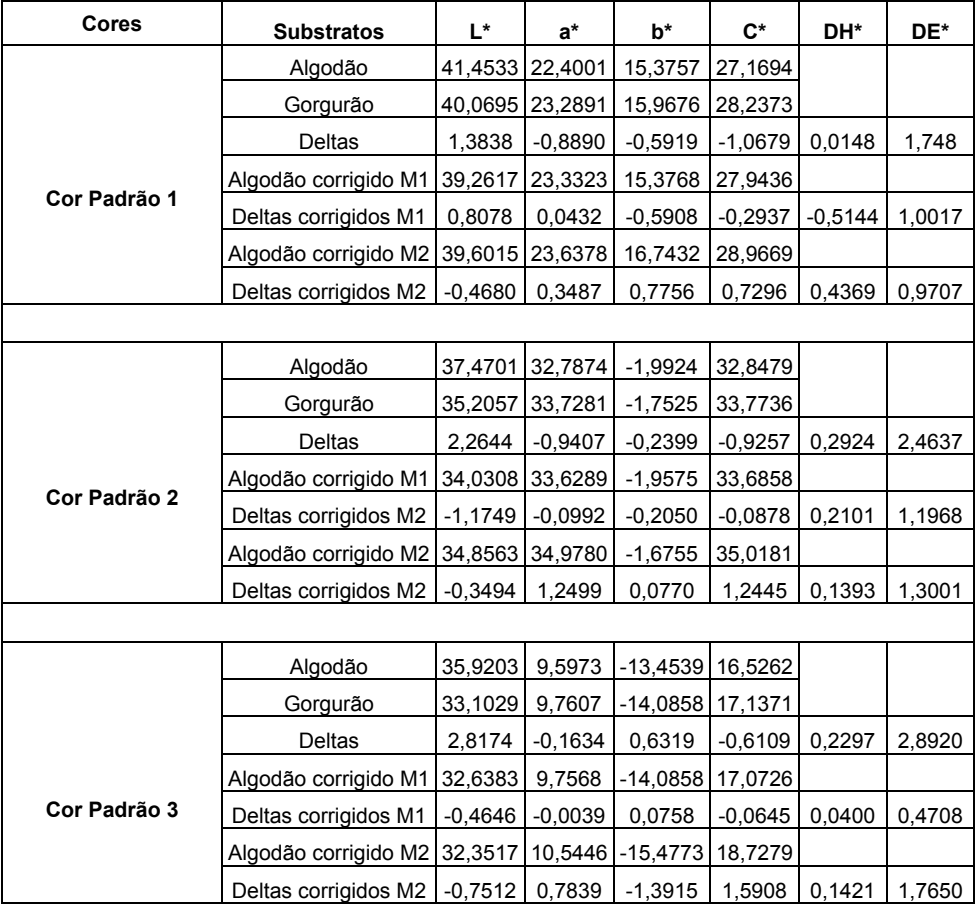

Análise Gráfica Algodão x Gorgurão

Nas figuras 58, 56 e 57 são apresentadas as diferenças entre as coordenadas colorimétricas das cores padrão 1, 2 e 3, para Gorgurão e Algodão, obtidas da Tabela 20. (Na esquerda: Deltas; no centro: Deltas corrigidos pelo método 1; na direita: Deltas corrigidos pelo método 2)

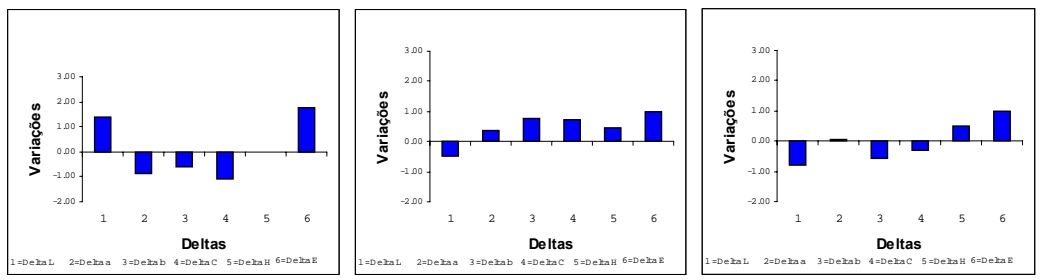

Figura 58 – Diferenças entre as coordenadas colorimétricas dos substratos Algodão e Gorgurão para a cor Padrão 1, antes e após as correções

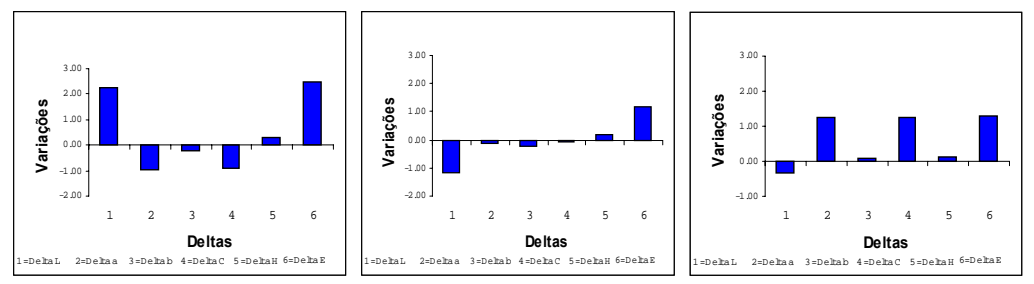

Figura 59 – Diferenças entre as coordenadas colorimétricas dos substratos Algodão e Gorgurão para a cor Padrão 2, antes e após as correções

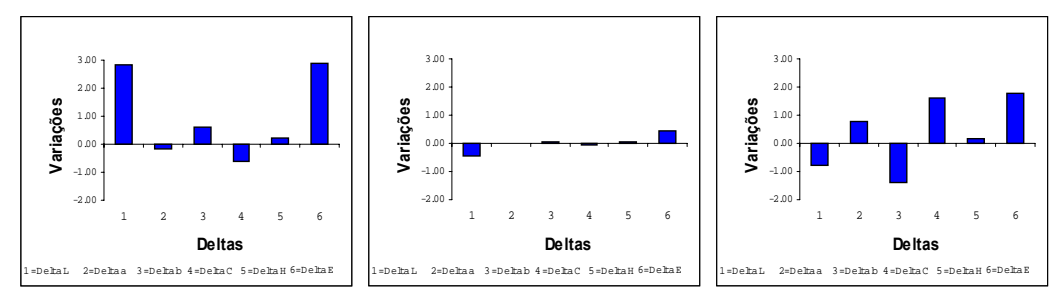

 Figura 60 – Diferenças entre as coordenadas colorimétricas dos substratos Algodão e Gorgurão para a cor Padrão 3, antes e após as correções

#### **5.3.3**

#### **Gorgurão x Tencel**

Para a cor padrão 1, não foi obtida uma boa correção para os artigos gorgurão e tencel, no entanto, para a cor padrão 2 obtivemos valores bem melhores. Já na cor 3, observa-se um aspecto interessante, pois todos os valores das coordenadas colorimétricas praticamente zeraram exceto, a luminosidade que foi a responsável pelo aumento de ∆E.

Tabela 22 – Valores das coordenadas colorimétricas e diferença de cor, medidos em espectrofotômetro, para os artigos de Gorgurão e Tencel nas Cores 1, 2 e 3, antes e depois da correção

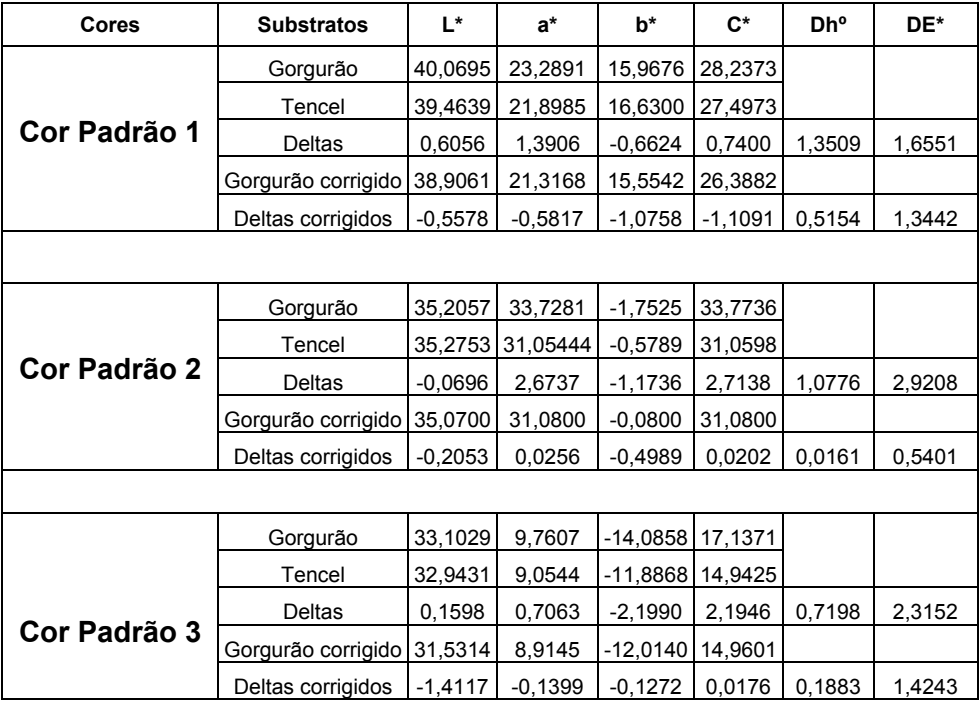

Análise Gráfica Gorgurão x Tencel

Nas figuras 61, 62 e 63 são apresentadas as diferenças entre as coordenadas colorimétricas das cores padrão 1, 2 e 3, para Tencel e Gorgurão, obtidas da Tabela 20. (Na esquerda: Deltas; no centro: Deltas corrigidos pelo método 1; na direita: Deltas corrigidos pelo método 2)

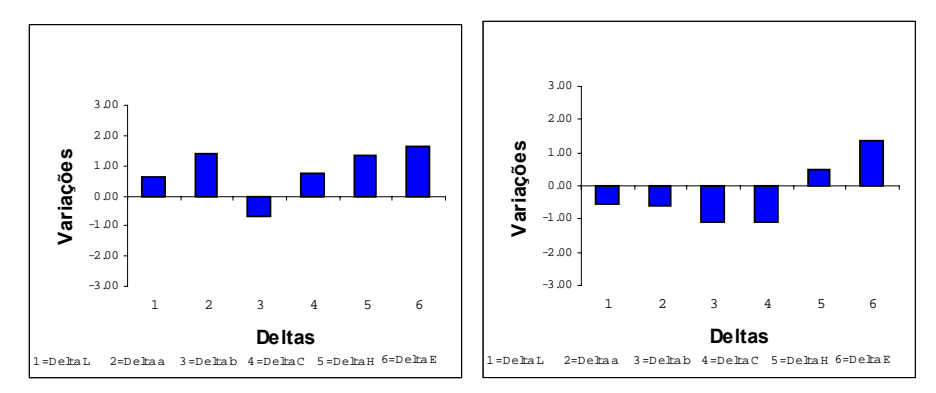

Figura 61 – Diferenças entre as coordenadas colorimétricas dos substratos Gorgurão e Tencel para a cor Padrão 1

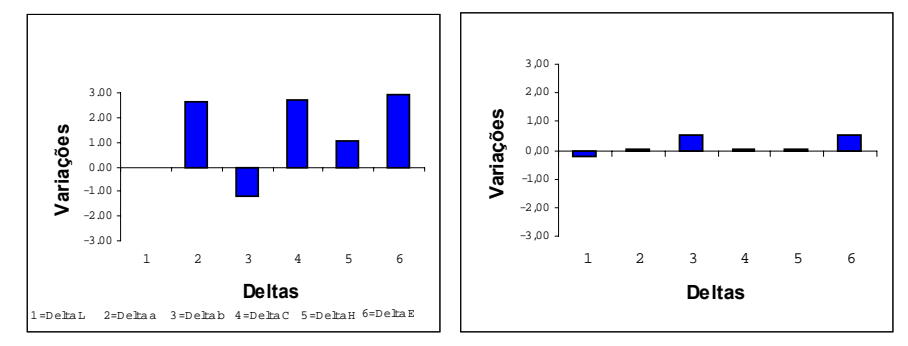

Figura 62 – Diferenças entre as coordenadas colorimétricas dos substratos Gorgurão e Tencel para a cor Padrão 2, antes e após a correção, respectivamente

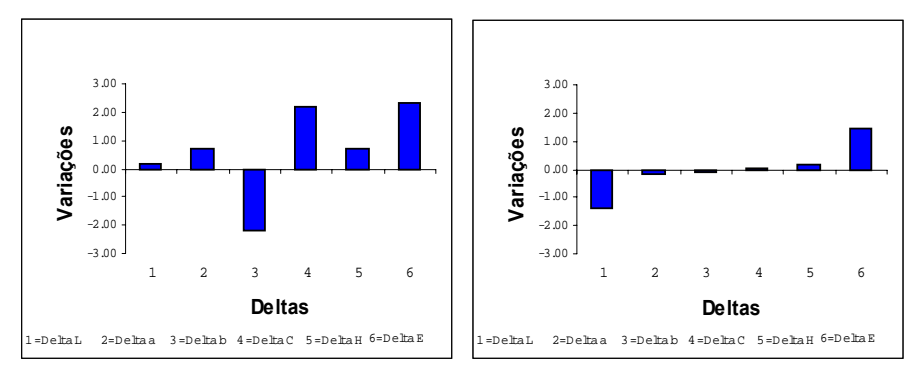

Figura 63 – Diferenças entre as coordenadas colorimétricas dos substratos Gorgurão e Tencel para a cor Padrão 3, antes e após a correção respectivamente

# **5.3.4 Tafetá x Gorgurão & Tafetá x Sarja**

Para as três cores padrões observa-se razoáveis correções para os artigos de Sarja e Gorgurão.

Tabela 23 – Valores das coordenadas colorimétricas e diferença de cor , medidos nem espectrofotômetros, para os artigos Tafetá, Gorgurão e Sarja nas cores cinza escuro, cinza claro e bege , antes e após a correção realizada pelo método 2

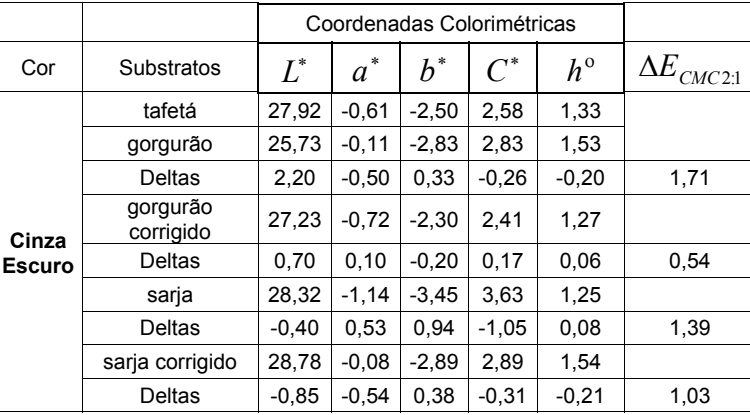

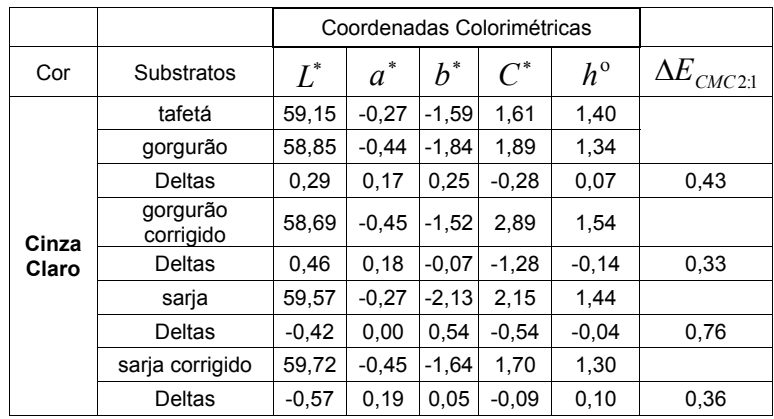

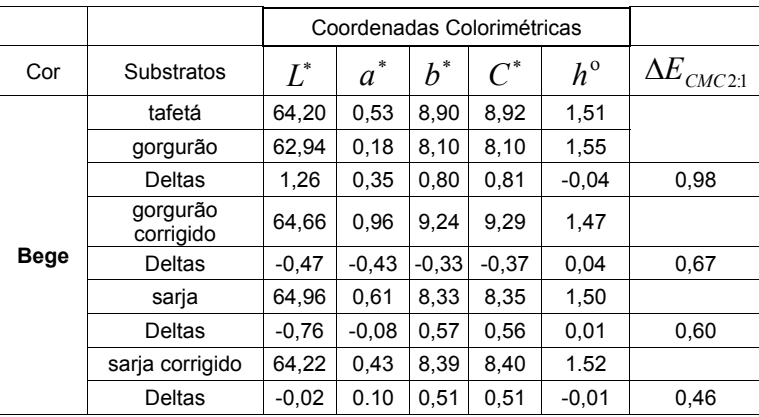

Nas figuras 64 a 69 são apresentados as diferenças entre as coordenadas colorimétricas das cores padrão cinza claro, cinza escuro e bege, para Tafetá, Gorgurão e Sarja, obtidas da Tabela 20.

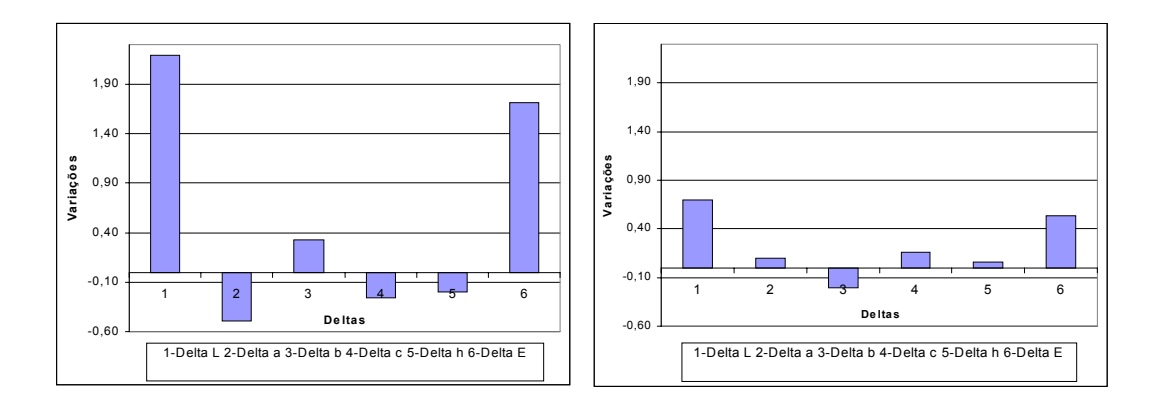

Figura 64 – Diferenças entre as coordenadas colorimétricas dos substratos Tafetá x Gorgurão para a cor Padrão Cinza Escuro, antes e após a correção respectivamente

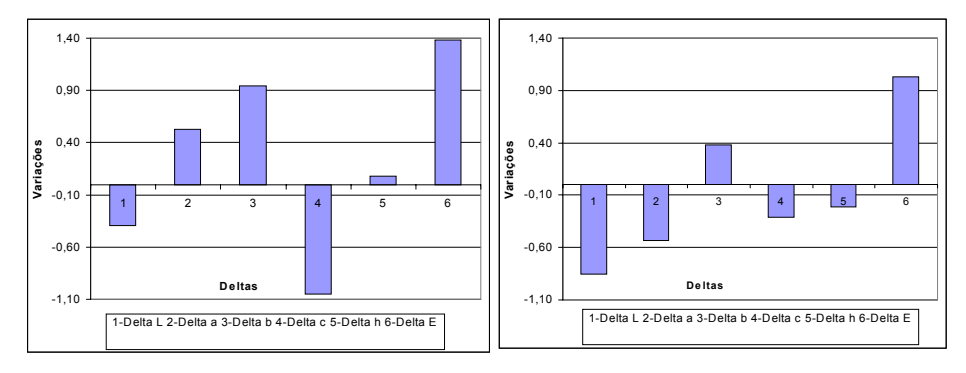

Figura 65 – Diferenças entre as coordenadas colorimétricas dos substratos Tafetá x Sarja para a cor Padrão Cinza Escuro, antes e após a correção respectivamente

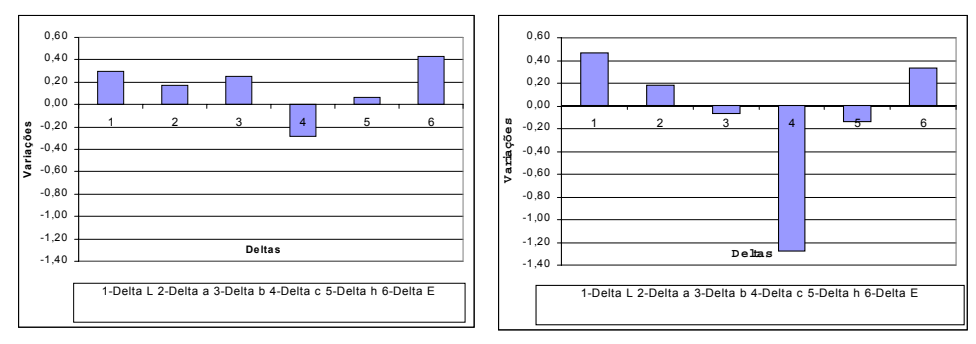

Figura 66 – Diferenças entre as coordenadas colorimétricas dos substratos Tafetá x Gorgurão para a cor Padrão Cinza Claro, antes e após a correção respectivamente

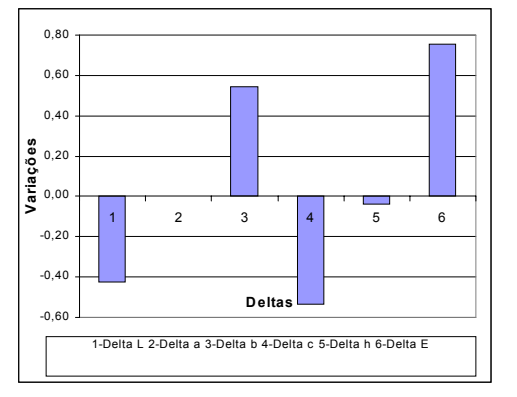

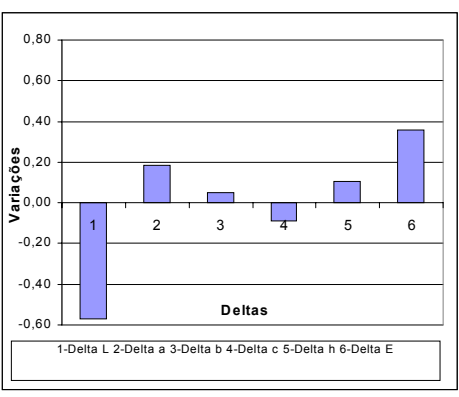

Figura 67 – Diferenças entre as coordenadas colorimétricas dos substratos Tafetá x Sarja para a cor Padrão Cinza Claro, antes e após a correção respectivamente

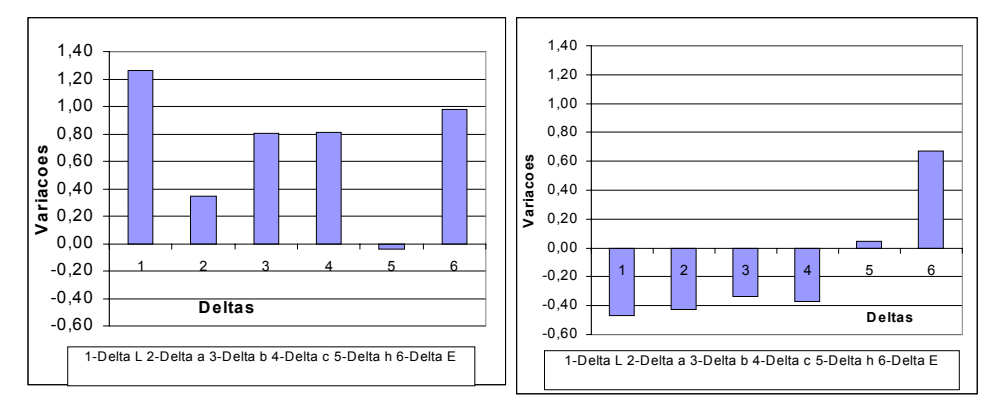

Figura 68 – Diferenças entre as coordenadas colorimétricas dos substratos Tafetá x Gorgurão para a cor Padrão Bege, antes e após a correção respectivamente

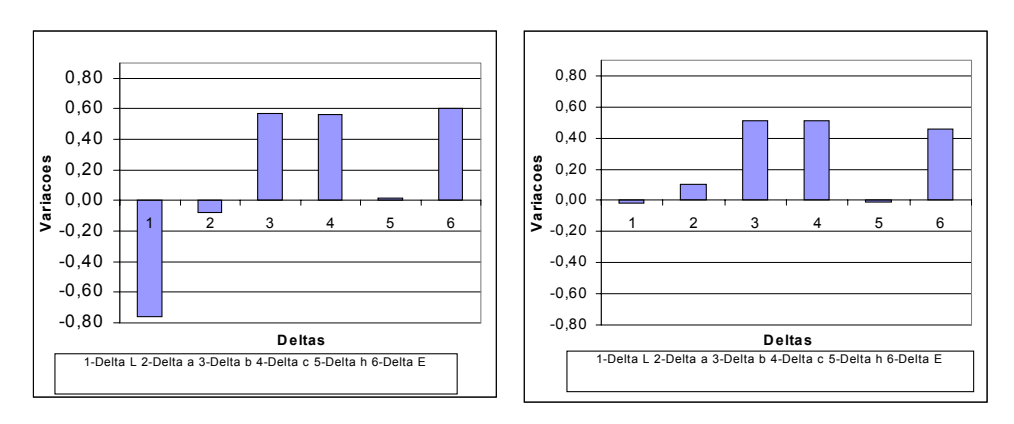

Figura 69 – Diferenças entre as coordenadas colorimétricas dos substratos Tafetá x Sarja para a cor Padrão Bege, antes e após a correção respectivamente

# **5.4 Efeito da Estrutura na cor dos tecidos**

As amostras **B, C e D** da tabela 4 depois de tintas, foram medidas em espectrofotômetros com três geometrias diferentes (SIN, SEX e 45/0), para avaliação da influência que causariam nos artigos em questão. Os resultados obtidos são mostrados nas tabelas e gráficos abaixo, por meio de  $\Delta E_{CIEIAB}$ separadas pelas cores (Cor Padrão 1, Cor Padrão 2 e Cor Padrão 3).

#### **5.4.1**

#### **Cor Padrão 1**

Tabela 24 – Medição da diferença existente entre três tecidos da tabela 4 com três geometrias ∆E<sub>CIELAB</sub> Cor 1

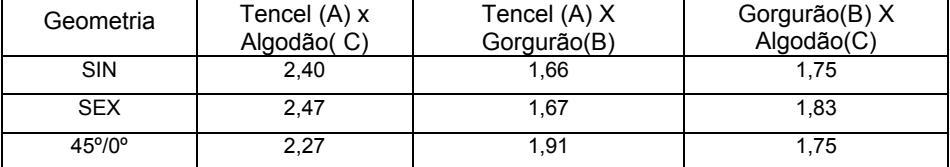

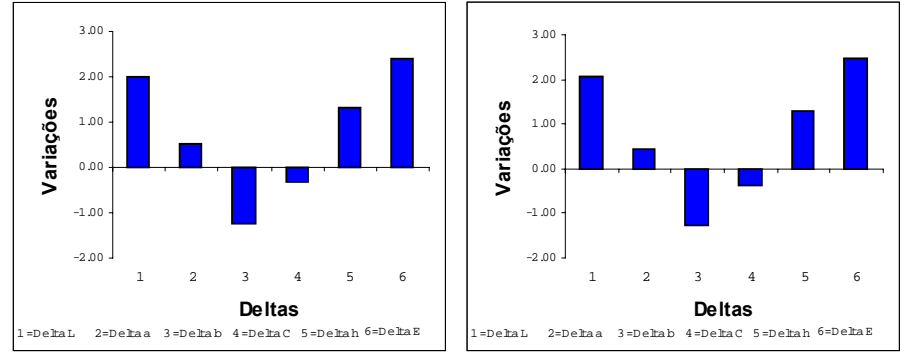

Figura 70 – Diferenças entre as coordenadas colorimétricas dos artigos Tencel e Algodão (SIN) e (SEX)

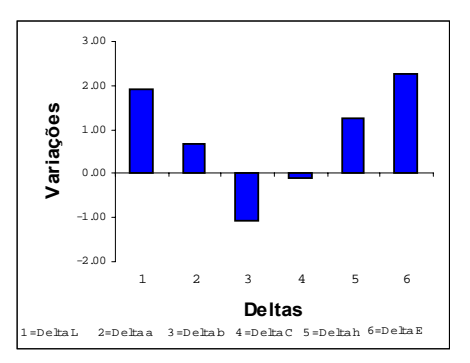

Figura 71 – Diferenças entre as coordenadas colorimétricas dos artigos Tencel e Algodão (45/0)

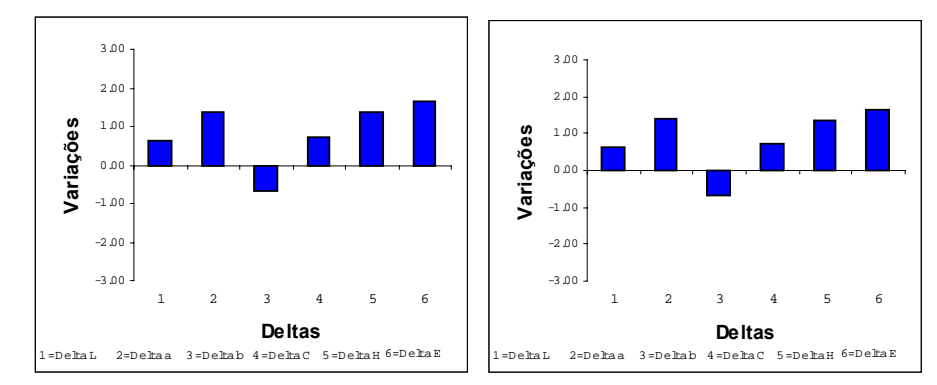

Figura 72 – Diferenças entre as coordenadas colorimétricas dos artigos Tencel e Gorgurão (SIN) e (SEX)

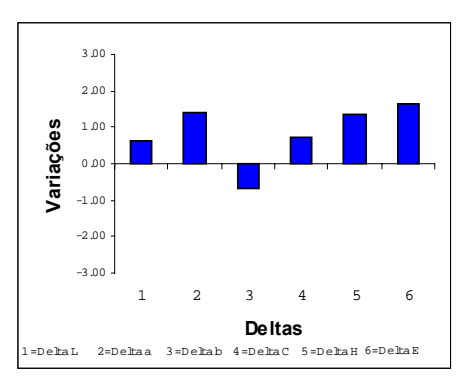

Figura 73 – Diferenças entre as coordenadas colorimétricas dos artigos Tencel e Gorgurão (45/0)

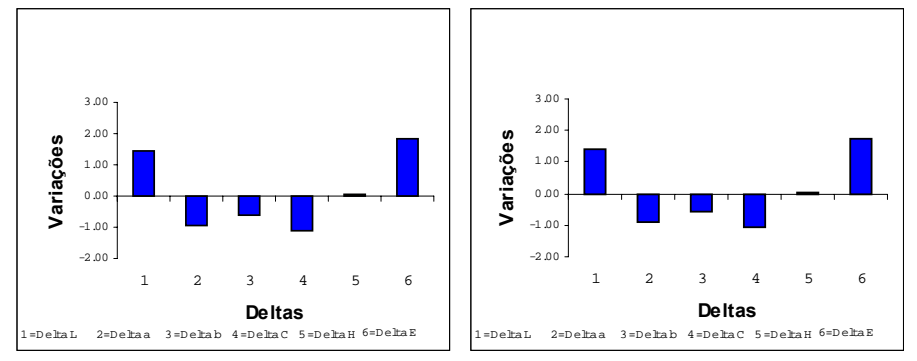

Figura 74 – Diferenças entre as coordenadas colorimétricas dos artigos Algodão e Gorgurão (SIN) e (SEX)

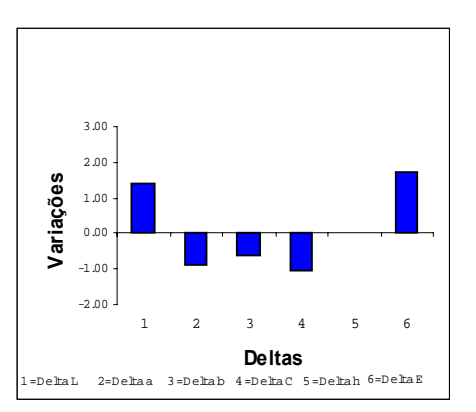

Figura 75 – Diferenças entre as coordenadas colorimétricas, dos artigos Algodão e Gorgurão (45/0)

#### **5.4.2**

#### **Cor Padrão 2**

Tabela 25 – Medição da diferença existente entre três tecidos com três geometrias ∆ECIELAB Cor 2

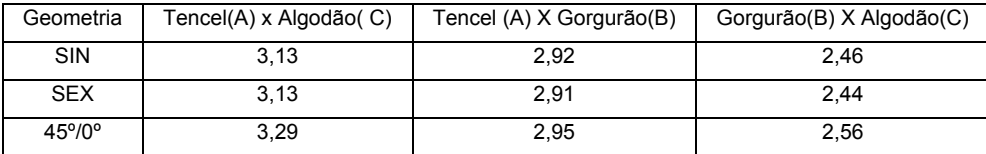

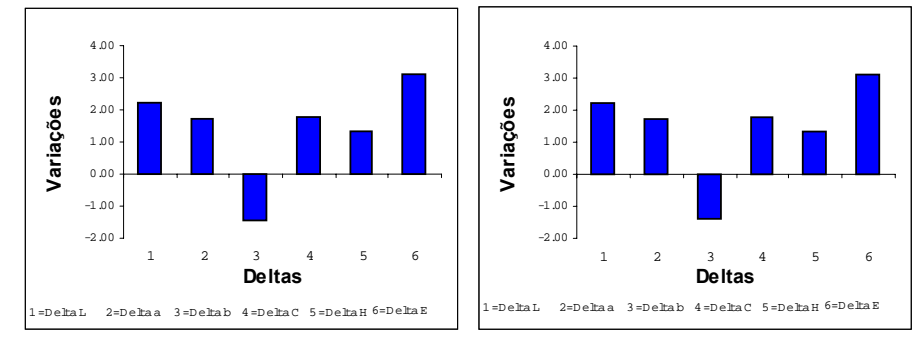

Figura 76 – Diferenças entre as coordenadas colorimétricas dos artigos Tencel e Gorgurão (SIN) e (SEX)

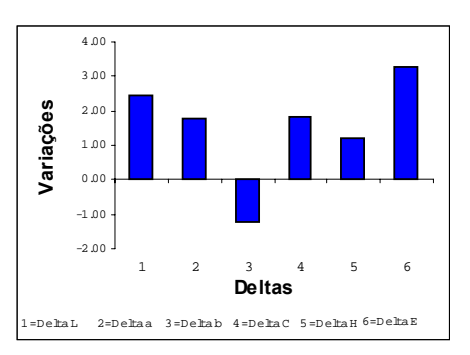

Figura 77 – Diferenças entre as coordenadas colorimétricas dos artigos Tencel e Algodão (45/0)

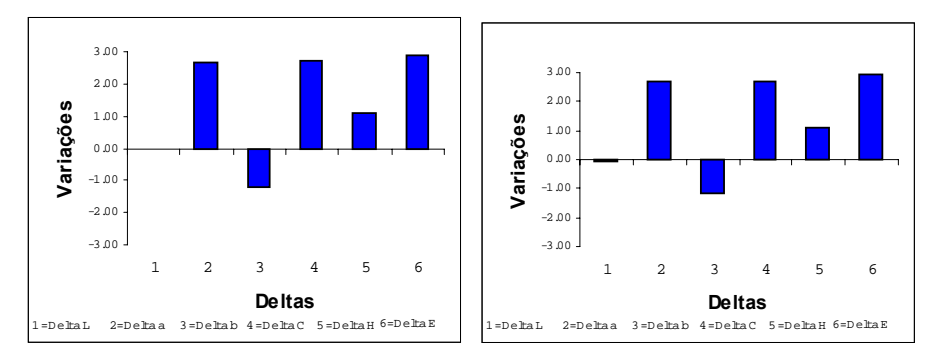

Figura 78 – Diferenças entre as coordenadas colorimétricas dos artigos Tencel e Gorgurão (SIN) e (SEX)

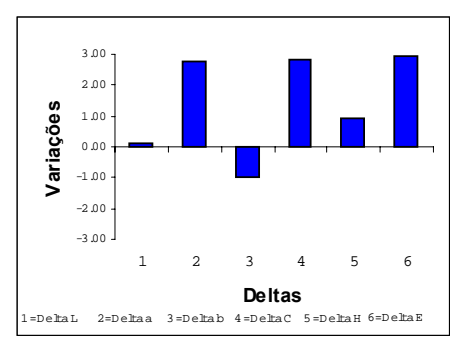

Figura 79 – Diferenças entre as coordenadas colorimétricas dos artigos Tencel e Gorgurão (45/0)

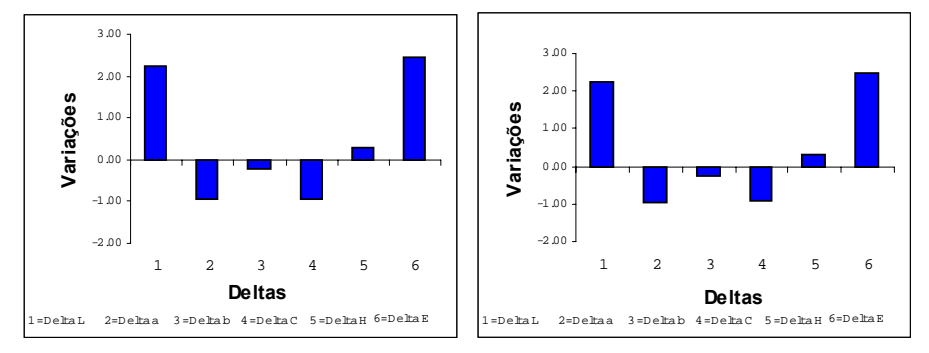

Figura 80 – Diferenças entre as coordenadas colorimétricas dos artigos Gorgurão e Algodão (SIN) e (SEX)

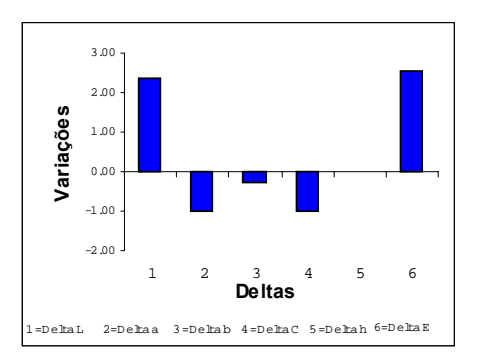

Figura 81 – Diferenças entre as coordenadas colorimétricas dos artigos Gorgurão e Algodão (45/0)

#### **5.4.3**

#### **Cor Padrão 3**

Tabela 26 – Medição da diferença existente entre três tecidos com três geometrias ∆ECIELAB Cor 3

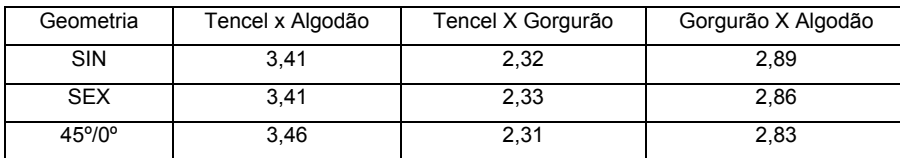

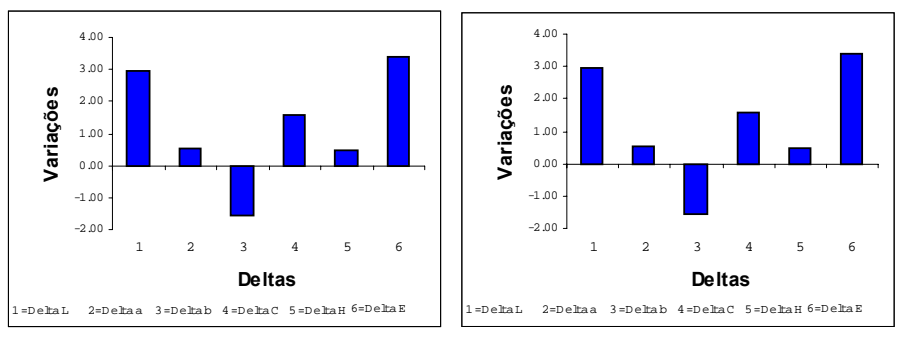

Figura 82 – Diferenças entre as coordenadas colorimétricas dos artigos Tencel e Algodão (SIN) e (SEX)

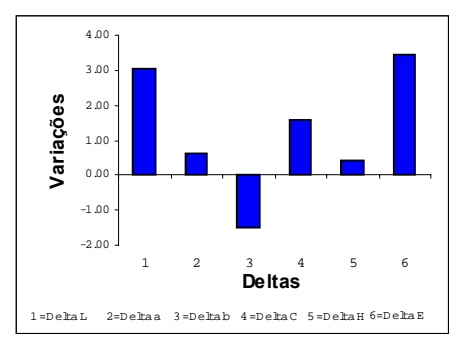

Figura 83 – Diferenças entre as coordenadas colorimétricas dos artigos Tencel e algodão (45/0)

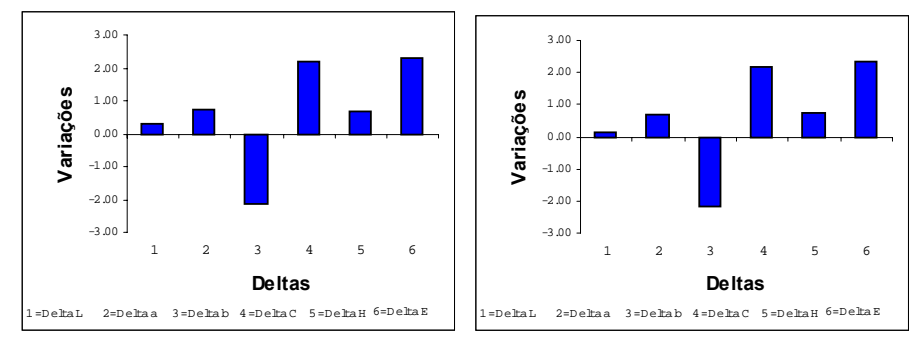

Figura 84 – Diferenças entre as coordenadas colorimétricas dos artigos Tencel e Gorgurão (SIN) e (SEX)

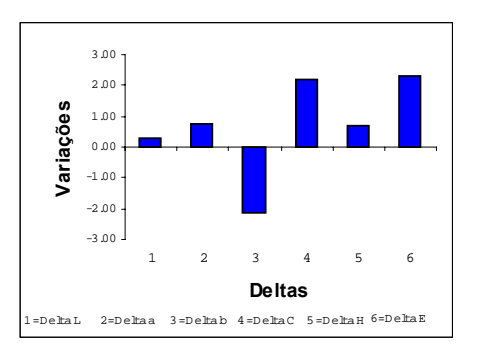

Figura 85 – Diferenças entre as coordenadas colorimétricas dos artigos Tencel e Gorgurão (45/0)

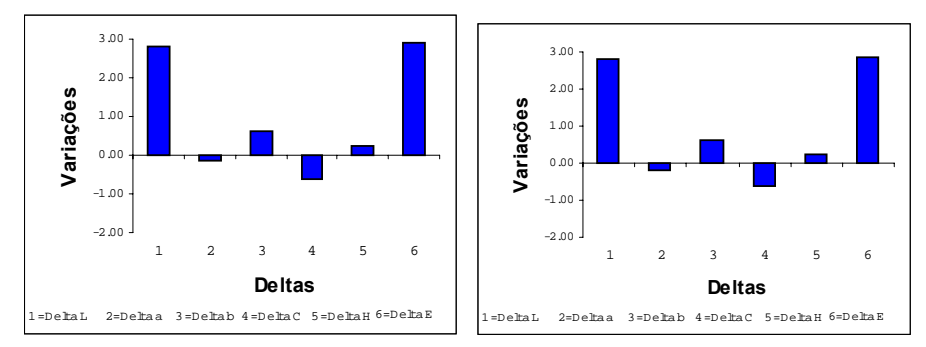

Figura 86 – Diferenças entre as coordenadas colorimétricas dos os artigos Gorgurão e Algodão (SIN) e (SEX)

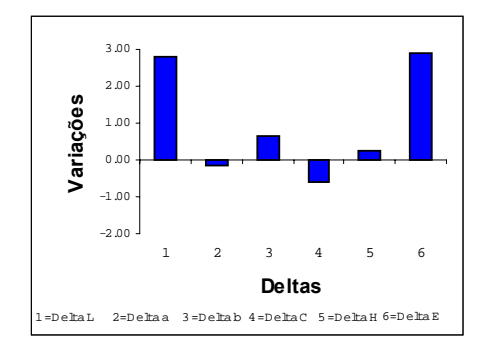

Figura 87 – Diferenças entre as coordenadas colorimétricas dos artigos Gorgurão e Algodão (45/0)

De acordo com os resultados obtidos, observa-se que o tipo de geometria empregada possui pouca interferência na diferença de cor das amostras em estudo. Deste modo, pode-se escolher uma das geometrias em estudo para verificação de ∆E<sub>CIELAB</sub> das amostras têxteis.

Pelos resultados encontrados observa-se bem claramente que a estrutura e o tipo de substrato utilizado influenciam bastante na diferença instrumental da cor.

Todos os artigos da tabela 2 quando comparados, tiveram uma diferença considerável de cor, em que a maior encontrada foi entre os artigos de algodão e tencel na cor padrão 3 ( $\Delta E_{CIFI AB}$  3,46).

Ao compararmos os artigos de Tencel e Algodão, verifica-se que a luminosidade é o fator principal para diferença de  $\Delta E_{CIEIAB}$ , para as cores em estudo.

Por outro lado ao se comparar a diferença de cor entre os artigos Tencel e Gorgurão, observa-se que a luminosidade é um fator de pouca relevância.

Entre os artigos Algodão e Gorgurão, para a cor padrão 1 foi obtida uma variação pequena em torno de ∆E<sub>CIELAB</sub> 1,67. Contudo para as cores 2 e 3 tivemos uma diferença mais significativa.

#### **5.4.4**

### **Diferença de cor entre Sarja x Tafetá, Tafetá e Gorgurão e entre Tafetá 40 e 50**

Foram realizados os tingimentos de quatro amostras de cada tecido da tabela 4. A seguir serão colocadas as médias dos valores encontrados para as coordenadas colorimétricas e para ∆E.

Tabela 27 – Medição da diferença das coordenadas colorimétricas dos tecidos Sarja e Tafetá ambos título 40 - Cor 2

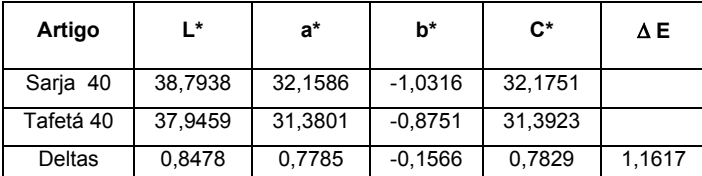

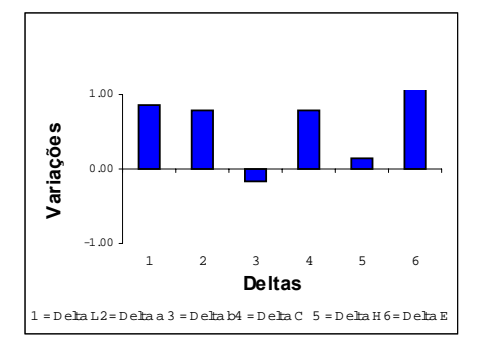

Figura 88 – Verificação de ( ∆L\*, ∆a\*, ∆b\*, ∆C,\* ∆H e ∆E) para os artigos de Sarja e Tafetá

Tabela 28 – Medição da diferença das coordenadas colorimétricas dos tecidos de Tafetá títulos 40 e 50 - Cor 2

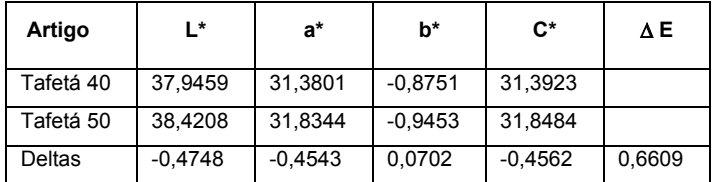

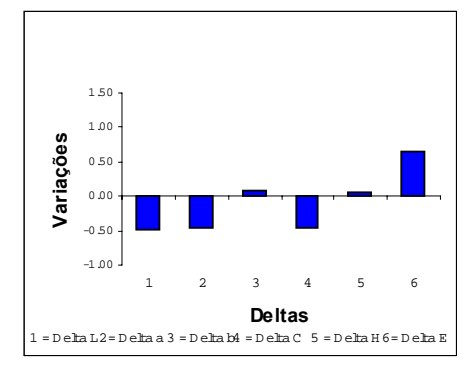

Figura 89 – Verificação gráfica de (∆L\*, ∆a\*, ∆b\*, ∆C,\* ∆H e ∆E) para os artigos de Tafetá

Tabela 29 – Medição da diferença das coordenadas colorimétricas dos tecidos de Tafetá e Gorgurão - Cor Cinza Escuro

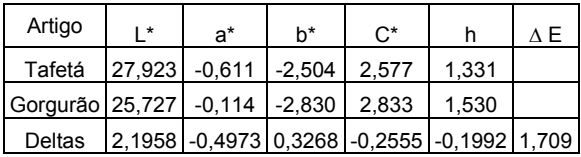

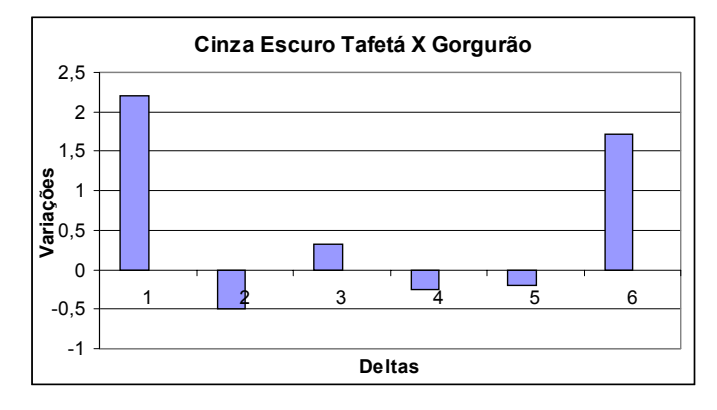

Figura 90 – Verificação gráfica de (∆L\*, ∆a\*, ∆b\*, ∆C,\* ∆H e ∆E) para os artigos de Tafetá e Gorgurão

Pode-se verificar que os artigos de tafetá quando comparados tiveram uma diferença pequena de cor.

Contudo, ao compararmos os artigos de sarja e tafetá com o mesmo título (Ne=40) e Tafetá e Gorgurão cinza escuro verificamos um valor mais acentuado, na diferença de cor ∆E, principalmente na coordenada colorimétrica de luminosidade.

#### **5.5**

#### **Seleção de Padrões**

As cores cinza claro, cinza escuro e bege, utilizadas nos experimentos apresentados no item 4, foram obtidas a partir de amostras físicas. Da mesma forma, um fabricante de tecidos, necessita de uma referência, ou seja, um padrão, para matizar as cores solicitadas por um comprador.

As coordenadas  $L^* a^* b^*$  representam um ponto no espaço psicométrico das cores do sistema de coordenadas CIE de colorimetria. Porém, como foi abordado nos itens 2.1.6 e 2.5.1, pode existir uma família de curvas que são representadas por um único ponto L<sup>\*</sup> *a*<sup>\*</sup> *b*<sup>\*</sup>. Portanto, é necessário que, além das coordenadas colorimétricas, a cor padrão possua uma referência representada ou por uma amostra física, por exemplo, uma amostra de uma coleção têxtil de cores padrão, tipo Pantone, ou por um padrão virtual que é representado por uma curva de refletância. Os padrões reais e as coleções de cores padrões não são permanentes. A cor muda com o tempo dependendo do material com o qual é fabricado o padrão. Dependendo do tecido, dos corantes ou pigmentos utilizados, da forma e lugar de armazenamento ou do manuseio inapropriado, a mudança da cor torna-se perceptível após algumas semanas, meses ou anos. Além disso, para as coleções de cores padrões, ainda pesa a limitação de ocorrer diferenças não somente entre amostras de edições diferentes como até entre amostras da mesma edição.

O padrão virtual é representado pelos dados da refletância espectral resultantes das medidas espectrofotométricas do padrão físico desejado. O padrão virtual facilitará o fabricante na formulação instrumental de receitas das cores. Além disso, na atualidade, o padrão virtual poderá ser rápida e facilmente comunicado por diversos meios, principalmente o digital, sem a preocupação das desvantagens atribuídas aos padrões reais. A mensuração da cor poderá ser baseada em normas atualizadas e de conhecimento público tais como: "AATCC Evaluation Procedure 6 – Instrumental Color Measurement" e "AATCC Test Method 173-1998 – Calculation of Small Color Difference for Acceptability" desenvolvidas pela "American Association of Textile Chemists and Colorists - AATCC.

O fator de tolerância, ∆*ECMC*(2:1) máximo, deverá ser determinado comparando-se as avaliações visuais e instrumentais de amostras físicas que servirão para a determinação de respectivos padrões. O valor de tolerância representa o ponto de maior proporção de decisões instrumentais certas em relação ao número de decisões certas visuais de um painel de observadores composto de pessoas representantes do local responsável pela aquisição/compra do material na organização. Essa tolerância equivale a um valor ∆*E<sub>CMC(21)</sub>* que poderá ser determinada experimentalmente, por exemplo através do software "Toleranc" desenvolvido e bastante utilizado no Laboratório de Colorimetria Aplicada do SENAI/CETIQT. A tolerância é baseada na medida ∆*Ecmc*(2:1) (fórmula CMC, mais adequada para a industria têxtil, como

131

mencionado no item 2.1.6) para observador padrão 10 $^{\circ}$  com iluminantes D65, A e TL84.

Um painel é um grupo formado de 8 a 10 pessoas as quais devem ser submetidas a testes de aptidão visual e treinamento como observadores. A decisão desse painel será a média das porcentagens das decisões certas individuais em relação as decisões da maioria dos observadores.

São propostas na tabela 30 as informações mínimas necessárias para uma norma de cores de produtos de têxteis. A denominação da cor fica a critério do comprador. A informação da composição do tecido é necessária, pois verificouse quantitativamente nos experimentos que com a mudança do substrato/composição há mudança correspondente na cor e conseqüentemente de seus valores colorimétricos. Portanto, com a mudança da composição/estrutura do tecido será necessário a devida alteração dos valores de L<sup>\*</sup>a<sup>\*</sup>b<sup>\*</sup> e da própria tolerância colorimétrica na norma das cores. A amostra Pantone poderá ser usada como referência visual representando uma determinada estrutura. Além disso, devem fazer parte da norma, principalmente os valores de refletância das cores padrões. Esse conjunto de valores representará o padrão virtual. As coordenadas colorimétricas <sup>∗</sup> <sup>∗</sup> <sup>∗</sup> *L a b* deverão estar em relação aos iluminantes padrão D65 (CIE), A e TL84 para um observador padrão de 10<sup>º</sup> (CIE). As tolerâncias ( $\Delta E_{\mathit{cmc(2:1)}}$ ), para os mesmos iluminantes citados, deverão ser sempre obtidas por meio de um painel com mencionado nos parágrafos anteriores

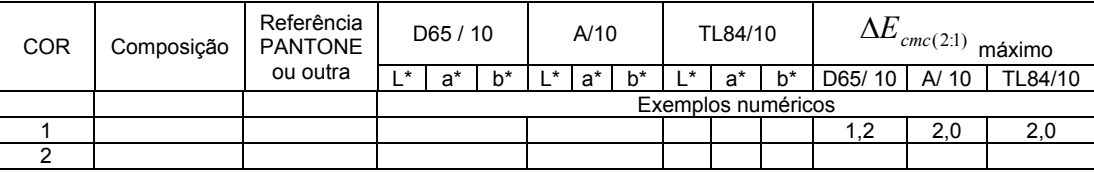

Valores de refletância espectral (%) para comprimento de onda 360 a 740nm para intervalos de 10nm. Tabela 30 – Uma formatação de norma colorimétrica

Exemplificando uma situação prática, com a utilização da Tabela 30, um determinado fornecedor têxtil apresenta uma amostra cuja diferença de cor ∆*ECMC*2:1 deve ser menor do que 1,2 para D65/10 e menor do que 2,0 para A/10 e TL85/10. A situação ideal, mas irreal na prática, seria ∆*E<sub>CMC2:*1</sub> = 0, para todos os iluminantes. Uma situação importante é quando for apresentado uma amostra com ∆*E<sub>CMC2:1</sub>* = 0,5 para D65/10; 1,9 para A e 1,8 para TL84/10. Ou seja, valor próximo de zero para D65/10 e próximo de 2,0 para A/10 e TL84/10. Nesse caso temos caracterizado o limite máximo permitido para que ocorra o fenômeno da metameria. Esse fenômeno poderá ocorrer por causa da existência de diversos fornecedores e cada um desses poderá escolher combinação de diferentes tipos de corantes para matizar a cor padrão exigida. Essa natural liberdade de escolha poderá favorecer o aparecimento da metameria. Além disso, outro fator determinante no aparecimento desse fenômeno é a variedade de substratos utilizados na matização das cores. Essa mudança de substratos exige naturalmente a mudança do grupo de corantes para a devida matização. Com relação à mudança da estrutura do substrato (por exemplo: sarja, tafetá e gorgurão) determinará a mudança na aparência da cor e que poderá ser compensada pelo método descrito em 4.2. A figura 91 representa esquematicamente a utilização de um padrão virtual.

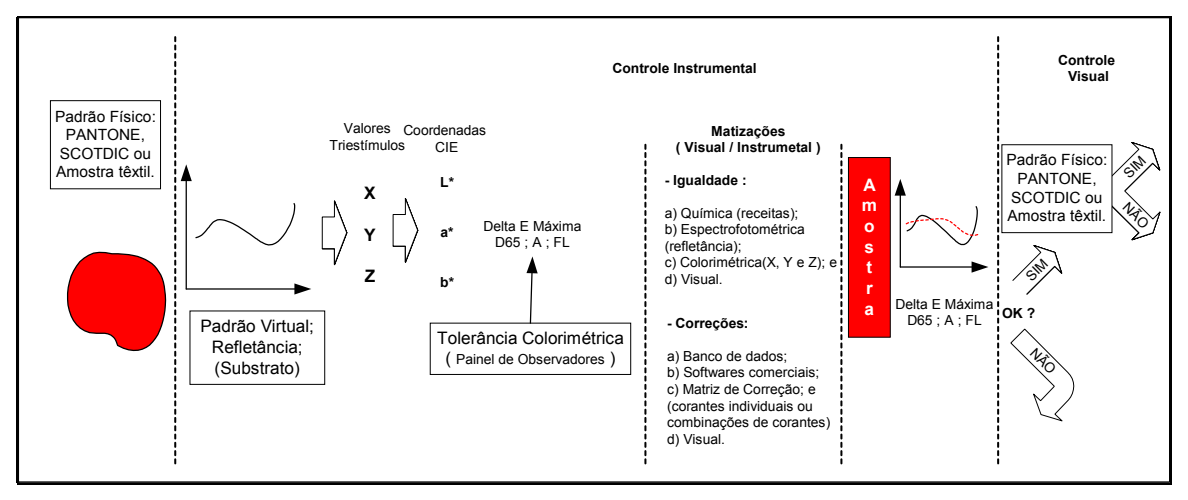

Figura 91 – Utilização do Padrão Virtual

#### **5.6**

#### **Efeito da Metameria na Prática**

Com a intenção de exemplificar o fenômeno da metameria e relacioná-lo às tolerâncias colorimétricas, foram elaboradas amostras que formam pares metaméricos nas respectivas cores cinza escuro, cinza claro e bege. As amostras foram matizadas a partir de um banco de dados de corantes para o substrato algodão. Os resultados de três pares metaméricos estão no Quadro 4 e as suas respectivas curvas de refletância características do efeito metamérico, cruzando-se em pelo menos em três pontos, estão na figura 92. Foram escolhidas as amostras com valores de diferença de cor que mais se aproximam da definição de metameria ( ∆ ECMC2:1 igual a zero para D65/10 e diferente de zero para outro iluminante e com curvas de refletância diferentes). Calcula-se o índice de metameria pelo método de mudança de iluminante de teste tipo A utilizando a correção multiplicativa.

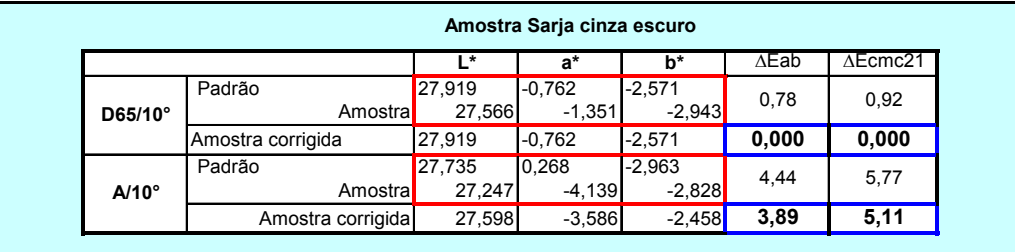

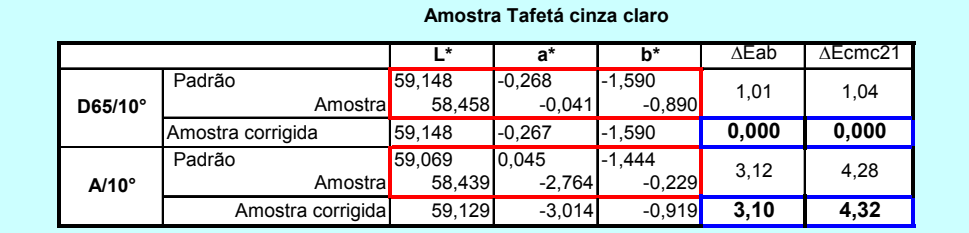

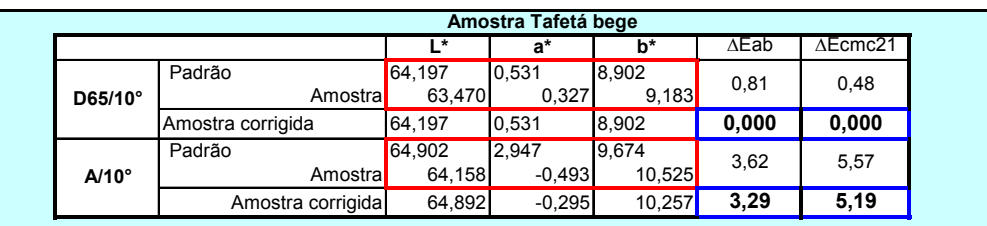

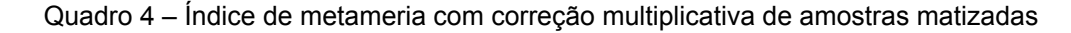

A melhor amostra é a do tecido Tafetá Bege que possui ∆E<sup>\*</sup> <sub>*CMC*21</sub> para D65 menor que 0,50, valor de percepção visual que, na prática, um observador já não consegue distinguir a diferença de cores. Assim, essa amostra comparada com o padrão respectivo, visualmente sob iluminação D65 (luz do dia), não apresentaria diferença perceptível de cor. Porém, em outro ambiente, sob o efeito de uma iluminação com lâmpadas de filamento de tungstênio haveria uma forte metameria como indicado pelo seu índice de metameria com mudança de iluminante e corrigido com fator multiplicativo ( $M_{A,i}$  = 5,19).

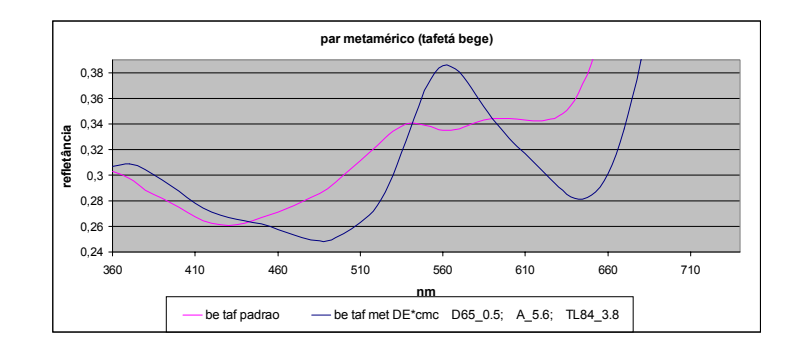

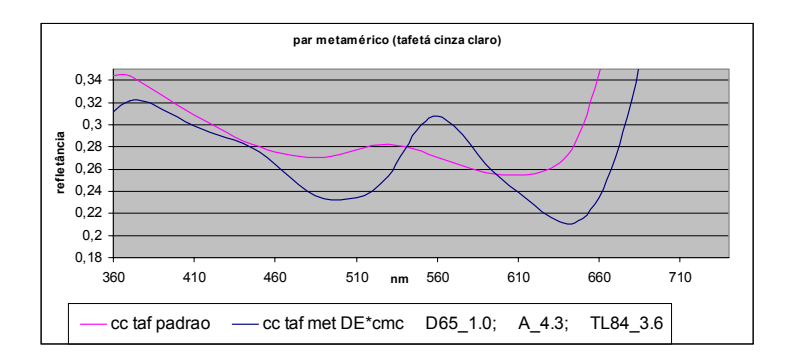

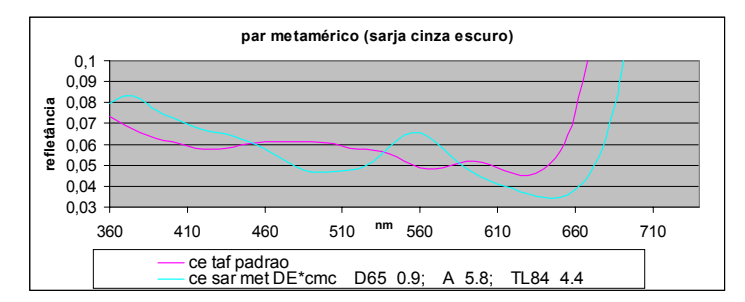

Figura 92 – Curvas metaméricas de amostras matizadas

#### **5.7**

#### **Aplicação da Tolerância Colorimétrica**

Com a finalidade de verificar uma aplicação real da tolerância colorimétrica no controle instrumental das cores, algumas amostras de peças de uniformes e de tecidos foram obtidos no Depósito de Fardamento da Marinha. Dentre estas peças, foram visualmente escolhidas as de maior diferença na cor e medidas as suas coordenadas colorimétricas. São apresentadas duas normas de tecidos como referência para as cores bege (BE), cinza claro (CC) e cinza escuro (CE) na Tabela 31. Os resultados das diferenças de cor entre amostras e norma estão resumidos na Tabela 32. Os valores de CIELAB da norma e amostras estão na Tabela 33. As amostras de peças de uniformes são sujeitas à norma antiga e as amostras de tecidos à norma nova. Verifica-se que a especificação simplificada de tecido da norma antiga possui composição, armação e gramatura

praticamente diferentes de uma cor para outra. Para a nova norma, a especificação é igual para as três cores e com a armação e a gramatura maiores. Os valores da tolerância colorimétrica, além de serem iguais para as três cores, estão reduzidos podendo significar um maior rigor no controle da cor. Falta saber se, para a nova especificação, a tolerância indicada é realmente a ideal para cada cor. Por exemplo, a mudança da especificação do tecido cinza claro foi, relativamente, maior do que a do tecido bege. Porém, eles possuem as mesmas tolerâncias colorimétricas. Os resultados da amostra BE2002, fora do padrão, possivelmente, justifiquem a necessidade de adequar a cor bege a uma outra tolerância. Portanto, é necessário que para cada cor e respectiva especificação de tecido haja uma tolerância colorimétrica própria estabelecida por meio de avaliações visuais e instrumentais adequadas.

| COR       | Norma  | Especificação simplificada<br>gramatura<br>composição<br>armação |                     |        |     | Tolerância<br>DECMC max |  |  |  |  |
|-----------|--------|------------------------------------------------------------------|---------------------|--------|-----|-------------------------|--|--|--|--|
|           |        |                                                                  |                     | (g/m2) | D65 | A                       |  |  |  |  |
|           | antiga | BE: 100% poliéster                                               | batavia 2x2         | 220    | 1,4 | 2                       |  |  |  |  |
| <b>BE</b> | nova   | urdume & trama: 67% poliéster /<br>33% viscose                   | naté regular<br>4x4 | 245    | 1,0 | 1,4                     |  |  |  |  |
|           |        |                                                                  |                     |        |     |                         |  |  |  |  |
| CC        | antiga | trama: 100% poliéster; urdume: 67%<br>poliéster & 33% viscose    | sarja 2x1           | 195    | 1,4 | $\overline{2}$          |  |  |  |  |
|           | nova   | urdume & trama: 67% poliéster /<br>33% viscose                   | naté regular<br>4x4 | 245    | 1,0 | 1,4                     |  |  |  |  |
|           |        |                                                                  |                     |        |     |                         |  |  |  |  |
| <b>CE</b> | antiga | 65% poliéster & 35% lã                                           | tela                | 174    | 1,4 | 2                       |  |  |  |  |
|           | nova   | urdume & trama: 67% poliéster /<br>33% viscose                   | naté regular<br>4x4 | 245    | 1,0 | 1,4                     |  |  |  |  |

Tabela 31 – Confrontação de normas de cores

| COR | Norma  | DECMC Amostras de Uniformes<br>Norma antiga |                 |      |      | DECMC Amostras de<br>Tecidos Norma nova |      |  |
|-----|--------|---------------------------------------------|-----------------|------|------|-----------------------------------------|------|--|
|     |        | D65                                         | А               | D65  | А    | D65                                     | А    |  |
|     |        |                                             | <b>B5</b><br>Β7 |      |      | <b>BE 2002</b>                          |      |  |
| BE  | antiga | 0.67                                        | 0.97            | 2,48 | 2.64 |                                         |      |  |
|     | nova   |                                             |                 |      |      | 0,82                                    | 0,77 |  |
|     |        | c2                                          |                 | C4   |      | <b>CC 2002</b>                          |      |  |
| cс  | antiga | 0.83                                        | 0,88            | 1,28 | 1,71 |                                         |      |  |
|     | nova   |                                             |                 |      |      | 2,16                                    | 2,04 |  |
|     |        | C10                                         |                 | C9   |      | <b>CE 2002</b>                          |      |  |
| CE. | antiga | 4.65                                        | 4,54            | 0.99 | 1,24 |                                         |      |  |
|     | nova   |                                             |                 |      |      | 0,83                                    | 0.86 |  |

Tabela 32 – Diferenças de cor pela fórmula CMC2:1

|                         | D65/10         |         |         |                | A/10    |         |  |
|-------------------------|----------------|---------|---------|----------------|---------|---------|--|
|                         | $\mathsf{I}^*$ | $a^*$   | $b^*$   | $\mathsf{I}^*$ | $a^*$   | $b^*$   |  |
| Padrão Bege1999         | 67,94          | $-2,38$ | 10,96   | 68,44          | 0,44    | 11,20   |  |
| BE <sub>b5</sub>        | 68,68          | $-2,68$ | 11,65   | 69,22          | $-0.06$ | 11,99   |  |
| <b>Deltas</b>           | $-0,74$        | 0,30    | $-0,69$ | $-0,78$        | 0,50    | $-0,79$ |  |
| BE b7                   | 70,77          | 2,33    | 11,34   | 70,07          | $-0.38$ | 10,59   |  |
| <b>Deltas</b>           | $-2,83$        | $-4,71$ | $-0.38$ | $-1,63$        | 0,82    | 0,61    |  |
| Padrão Bege2002         | 66,01          | 0,28    | 9,37    | 66,74          | 2,99    | 10,10   |  |
| <b>BE 2002</b>          | 64,31          | 0.44    | 8,90    | 65,02          | 2,79    | 9,75    |  |
| <b>Deltas</b>           | 1,70           | $-0,16$ | 0,47    | 1,72           | 0,20    | 0,35    |  |
| Padrão Cinza Claro1999  | 58,93          | $-2,17$ | $-0,79$ | 58,67          | $-1,35$ | $-1,45$ |  |
| CC <sub>c2</sub>        | 60,20          | $-0,92$ | $-1,55$ | 60,41          | $-1,85$ | $-1,05$ |  |
| Deltas                  | $-1,27$        | $-1,25$ | 0,76    | $-1,74$        | 0,50    | $-0,40$ |  |
| CC <sub>c4</sub>        | 56,53          | $-0.56$ | $-2,18$ | 56,83          | $-2,43$ | $-1,45$ |  |
| Deltas                  | 2,40           | $-1,61$ | 1,39    | 1,84           | 1,08    | 0,00    |  |
| Padrão Cinza Claro2002  | 57,47          | $-1,32$ | $-0.60$ | 57,34          | $-0,68$ | $-0,70$ |  |
| CC 2002                 | 59,18          | $-0,46$ | $-1,79$ | 59,07          | $-0,08$ | $-1,88$ |  |
| <b>Deltas</b>           | $-1,71$        | $-0.86$ | 1,19    | $-1,73$        | $-0.60$ | 1,18    |  |
| Padrão Cinza Escuro1999 | 27,60          | $-0.82$ | $-2,93$ | 27,33          | $-0.39$ | $-3,40$ |  |
| <b>CE c10</b>           | 34,37          | $-1,81$ | $-2,62$ | 34,05          | $-1,03$ | $-3,10$ |  |
| <b>Deltas</b>           | $-6,77$        | 0,99    | $-0,31$ | $-6,72$        | 0.64    | $-0,30$ |  |
| CE <sub>c9</sub>        | 28,48          | $-0,89$ | $-2,28$ | 28,27          | 0,24    | $-2,82$ |  |
| <b>Deltas</b>           | $-0,88$        | 0,07    | $-0,65$ | $-0,94$        | $-0,63$ | $-0,58$ |  |
| Padrão Cinza Escuro2002 | 27,60          | $-0,82$ | $-2,93$ | 27,33          | $-0,39$ | $-3,40$ |  |
| <b>CE 2002</b>          | 28,25          | $-0.69$ | $-2,36$ | 28,02          | $-0.35$ | $-2,78$ |  |
| <b>Deltas</b>           | $-0,65$        | $-0,13$ | $-0,57$ | $-0,69$        | $-0,04$ | $-0,62$ |  |

Tabela 33 – Diferenças de coordenadas colorimétricas entre amostras

PUC-Rio - Certificação Digital Nº 0212156/CA PUC-Rio - Certificação Digital Nº 0212156/CA